# **FundamentalData Downloader V1.2**

Copyright (C) 2012, Trading-Tools.com mailto:info@trading-tools.com

User manual

## **Table of Contents**

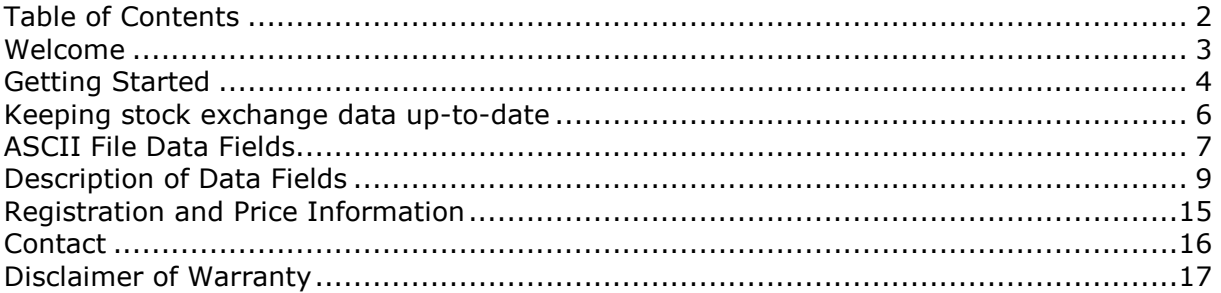

## **Welcome**

FundamentalDataDownloader downloads fundamental data for all US stocks. Following data fields are supported: PEG Ratio, Book Value, EBITDA, Sales Revenue, Dividend Pay date, Ex Dividend date, Dividend Per Share, 1yr Target Price, Shares Float, Shares Outstanding, Forward P/E, PEG Ratio, Profit Margin, Operating Margin, Return on Assets, Return on Equity, Revenue (ttm), Qtrly Revenue Growth, Gross Profit, Qtrly Earnings Growth, Book Value Per Share, Operating Cash Flow, Levered Free Cash Flow, Beta, Shares Outstanding, Float, % Held by Insiders, % Held by Institutions, Shares Short (prior month), Shares Short, Forward Annual Dividend Rate, Trailing Annual Dividend Rate,

Dividend Date, Ex-Dividend Date, Last Split Factor, Last Split Date.

The data will be stored in a Microsoft Access database. Alternatively, the data can also be exported in form of ASCII files.

| File<br>Security<br>Download<br>Help              |                                 |                     |             |             |  |
|---------------------------------------------------|---------------------------------|---------------------|-------------|-------------|--|
| MEXICAN RESTAURANTS INC.                          | Key Statistics Analyst Coverage | SEC Reports Profile |             |             |  |
| MICREL INC<br>MICROS SYS INC                      |                                 | 29.10.2007          | 21.10.2007  | 02.10.2007  |  |
| <b>MICROSOFT CORP</b>                             | 52-Week High                    | 36.03               | 31.84       | 31.84       |  |
| MICROVISION INC DEL                               | 52-Week Low                     | 26.60               | 26.60       | 26.60       |  |
| MICROSTRATEGY INC.                                | 50-Day Moving Average           | 29.83               | 29.40       | 28.70       |  |
| MICROCHIP TECHNOLOGY IN                           | 200-Day Moving Average          | 29.75               | 29.63       | 29.42       |  |
| MICROMET INC                                      | Average Volume (3 month)        | 60,605,000          | 56,656,400  | 57,584,400  |  |
| MICRONETICS INC DEL                               | Average Volume (10 day)         | 101.152.000         | 54 625 800  | 72,733,500  |  |
| MICROSEMI CORP<br>MICROTUNE INC DEL               | Shares Outstanding              | 9.38B               | 9.38B       | 9.38B       |  |
| MICROTEK MEDICAL HLDGS                            | Float                           | 8.06B               | 8.06B       | 8.29B       |  |
| MICRUS ENDOVASCULAR CC                            | % Held by Insiders              | 13.76%              | 13.76%      | 9.97%       |  |
| MIDDLEBROOK PHARMACEL                             | % Held by Institutions          | 56.80%              | 57.60%      | 58.30%      |  |
| MIDDLEBURG FINANCIAL CO.                          | Shares Short                    | 77.41M              | 82.91M      | 83.02M      |  |
| MIDDLEBY CORP                                     | Short Ratio                     | 1.9                 | 1.3         | 1.9         |  |
| MIDDLESEX WATER CO.                               | Short % of Float                | 1.00%               | 1.00%       | 1.00%       |  |
| MIDLAND CO                                        | Shares Short (prior month)      | 77.41M              | 82.91M      | 83.02M      |  |
| MIDWEST BANC HOLDINGS I                           | Forward Annual Dividend Rate    | 0.44                | 0.44        | 0.44        |  |
| MIDWESTONE FINL GROUP I<br>MILLENNIUM PHARMACEUTI | Forward Annual Dividend Yield   | 1.40%               | 1.40%       | 1.50%       |  |
| MILLENNIUM BANKSHARES (                           | Trailing Annual Dividend Rate   | 0.40                | 0.40        | 0.40        |  |
| MILLENNIUM CELL INC                               | Trailing Annual Dividend Yield  | 1.10%               | 1.30%       | 1.30%       |  |
| MILLER HERMAN INC                                 | 5 Year Average Dividend Yield   | 3.50%               | 3.50%       | 3.50%       |  |
| MINDSPEED TECHNOLOGIES                            | Payout Ratio                    | 27%                 | 27%         | 27%         |  |
| MIPS TECHNOLOGIES INC.                            | Phildred Phila                  | $19.5 - 87$         | $19.5 - 19$ | $19.5 - 19$ |  |
| MIRAE CORP<br>٠                                   |                                 |                     |             |             |  |

**Figure 1: FundamentalDataDownloader main window** 

## **Getting Started**

Data of following three stock exchanges can be downloaded with FundamentalDataDownloader: AMEX, NASDAQ and NYSE. The securities in the program are grouped by those stock exchanges.

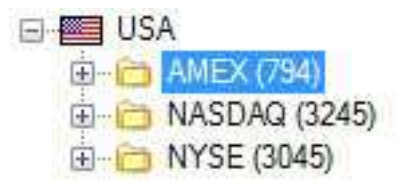

#### **Figure 2: Supported Stock Exchanges**

The program provides a list with all symbols for all three exchanges that can be downloaded. To select the securities that you want to download, you have to click on a stock exchange name (e.g. Amex). The program provides a list with all symbols that can be downloaded. Afterwards, you are able to select the securities that should be downloaded in the "Exchange Information" tab. You have to do this for all three exchanges that are supported by the program (AMEX, Nasdaq, NYSE). If you are looking for a particular stock you can enter the name or symbol code in the "Search for symbol/name" textbox. The textbox will remain green as long as the search term exists.

| Tick off all securities you want to download! | Search for symbol/name | Microsoft     |  |
|-----------------------------------------------|------------------------|---------------|--|
| Name                                          | Symbol                 | Exchange      |  |
| Methanex Corporation                          | <b>MEOH</b>            | NASDAQ        |  |
| Metro Bancorp, Inc.                           | <b>METR</b>            | <b>NASDAQ</b> |  |
| MetroCorp Bancshares, Inc.                    | MCBI                   | <b>NASDAQ</b> |  |
| MFRI, Inc.                                    | MFRI                   | <b>NASDAQ</b> |  |
| <b>MGC Diagnostics Corporation</b>            | MGCD                   | <b>NASDAQ</b> |  |
| MGE Energy Inc.                               | <b>MGEE</b>            | NASDAQ        |  |
| MGP Ingredients, Inc.                         | MGPI                   | <b>NASDAQ</b> |  |
| <b>MHI Hospitality Corporation</b>            | MDH                    | <b>NASDAQ</b> |  |
| Micrel, Incorporated                          | <b>MCRL</b>            | <b>NASDAQ</b> |  |
| Microchip Technology Incorporated             | <b>MCHP</b>            | NASDAQ        |  |
| MicroFinancial Incorporated                   | MFI                    | <b>NASDAQ</b> |  |
| Micron Technology, Inc.                       | МU                     | <b>NASDAQ</b> |  |
| MICROS Systems, Inc.                          | <b>MCRS</b>            | <b>NASDAQ</b> |  |
| Microsemi Corporation                         | <b>MSCC</b>            | <b>NASDAQ</b> |  |
| Microsoft Corporation                         | <b>MSFT</b>            | NASDAQ        |  |

**Figure 3: "Exchange Information" dialog** 

Now you can start downloading fundamental data. To do so, click on the "Download- >Start Download" menu. A dialog will appear that shows you the download status (Figure 4).

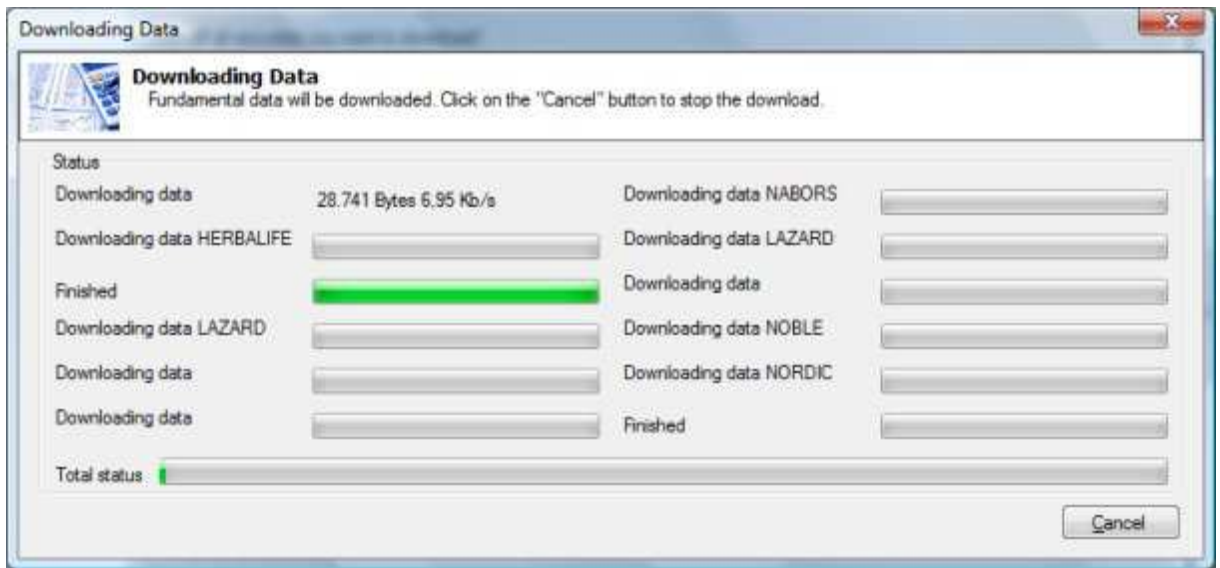

**Figure 4: "Downloading Data" dialog** 

Afterwards, the downloaded data will be displayed in the main window.

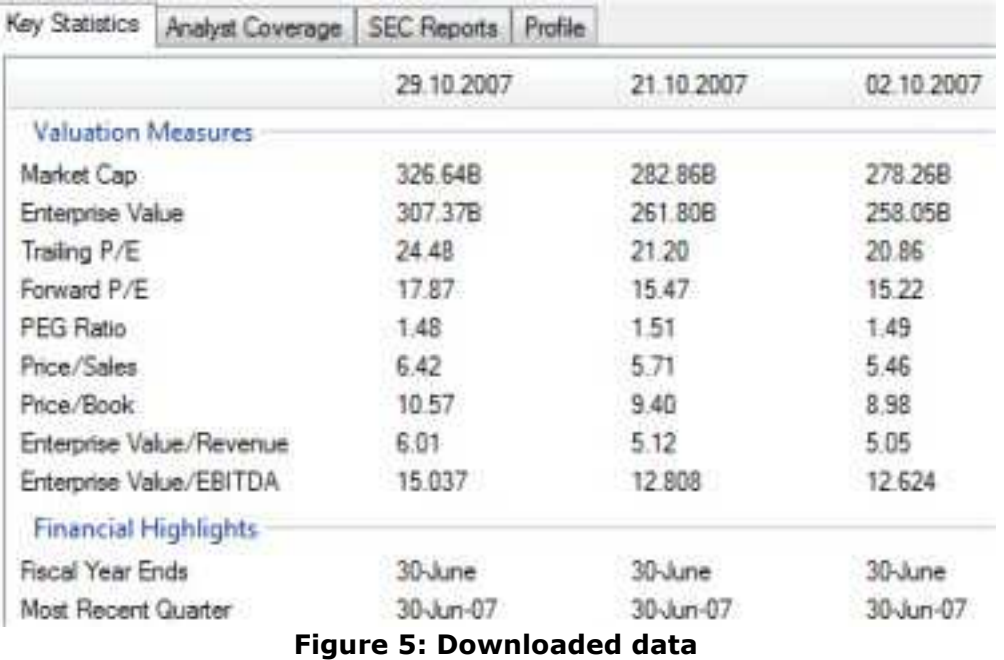

Click on the "Key Statistics", "Analyst Coverage", "SEC Reports" or the "Profile" tab to see all the data that was downloaded.

## **Keeping stock exchange data up-to-date**

From time to time, stocks can be listed or delisted at a stock exchange. FDD can automatically add new stocks or delete obsolete stocks for all three supported stock exchanges. To do so click on the "Security->Update AMEX, NYSE and NASDAQ Symbols" menu entry. Following dialog will appear:

| <b>Update Stock Exchanges</b><br>Updates AMEX, NYSE and NASDAQ with latest symbols |                                         |               |             |   |  |
|------------------------------------------------------------------------------------|-----------------------------------------|---------------|-------------|---|--|
| Symbol                                                                             | Name                                    | Exchange      | Status      | × |  |
| FACE                                                                               | Physicians Formula Holdings, Inc.       | <b>NASDAQ</b> | NEW - ADDED |   |  |
| FAIC:                                                                              | FalconStor Software, Inc.               | <b>NASDAQ</b> | NEW - ADDED |   |  |
| FARM                                                                               | Farmer Brothers Company                 | <b>NASDAQ</b> | NEW - ADDED |   |  |
| FARO                                                                               | FARO Technologies, Inc.                 | <b>NASDAQ</b> | NEW - ADDED |   |  |
| FAST                                                                               | Fastenal Company                        | <b>NASDAQ</b> | NEW - ADDED |   |  |
| <b>FB</b>                                                                          | Facebook, Inc.                          | <b>NASDAQ</b> | NEW - ADDED |   |  |
| FBIZ                                                                               | First Business Financial Services, Inc. | <b>NASDAQ</b> | NEW - ADDED |   |  |
| FBMI                                                                               | Firstbank Corporation                   | <b>NASDAQ</b> | NFW - ADDED |   |  |
| FBMS                                                                               | The First Bancshares, Inc.              | <b>NASDAQ</b> | NEW - ADDED |   |  |
| <b>FBNC</b>                                                                        | First Bancorp                           | <b>NASDAQ</b> | NEW - ADDED |   |  |
| <b>FBNK</b>                                                                        | First Connecticut Bancorp, Inc.         | <b>NASDAQ</b> | NEW - ADDED |   |  |
| <b>FBRC</b>                                                                        | FBR & Co.                               | <b>NASDAQ</b> | NEW-ADDED   |   |  |
| FBSS                                                                               | Fauguier Bankshares, Inc.               | <b>NASDAQ</b> | NFW - ADDED |   |  |
| FCAL                                                                               | First California Financial Group, Inc.  | <b>NASDAQ</b> | NFW - ADDED |   |  |
| <b>FCAP</b>                                                                        | First Capital, Inc.                     | <b>NASDAQ</b> | NEW - ADDED |   |  |
| <b>FCBC</b>                                                                        | First Community Bancshares, Inc.        | <b>NASDAQ</b> | NEW - ADDED |   |  |
| FCCO                                                                               | First Community Corporation             | NASDAQ        | NFW - ADDED |   |  |
| <b>FOOV</b>                                                                        |                                         | MACDAO        | NITIN ADDED |   |  |

**Figure 6: Update Stock Exchanges Dialog** 

To start the update click on the "Start Update" button. The program will then start downloading the newest symbol lists. You can see for each symbol list if there were changes. New symbols are marked with "NEW", deleted one with "DELETE" and unchanged with "NO CHANGES". The update process will take around 5 minutes.

If you want to add the new symbols to your download lists tick off the option "Add new securities to download list". All the new stocks will then be downloaded when you execute the download the next time.

It is recommended to make an update of the stock exchanges weekly.

## **ASCII File Data Fields**

It is possible to export the downloaded data into an ASCII file. The ASCII file has e.g. following contents:

11.05.2008 ACE ACE LTD 19.86B 18.32B 8.95 7.81 0.64 1.47 1.24 1.34 N/A 31-Dec 31-Mar-08 16.48% 22.62% 2.69% 14.22% 13.68B 42.009 -13.30% 14.15B N/A 2.21B 6.67 -46.20% 5.31B 15.958 3.76B 0.225 2.285 48.654999 N/A N/A 1.02 -3.95% -7.81% 64.32 51.72 58.03 58.58 2,378,990 2,018,670 332.51M 330.17M 0.19% 91.60% 1.84M 0.9 0.60% 4.22M 1.08 1.80% 1.08 1.80% 1.70% 16% 14-Apr-08 27-Mar-08 3:1 03-Mar-98

**Figure 7: ASCII file** 

Following data fields are stored in the ASCII file in the order listed below:

Date Symbol Name Market Cap Enterprise Value **Trailing** Forward Peg Ration Price Sales Price Book Enterprise Value Revenue Enterprise Value EBITDA Fiscal Year Ends Most Recent Quarter Profit Margin Operating Margin Return On Assets Return On Equity Revenue Revenue per Share Qtrly Revenue Growth Gross Profit EBITDA Net Income Avl to Common Diluted EPS Qtrly Earnings Growth Total Cash Total Cash per Share Total Debt Total Debt Equity Current Ratio Book Value per Share Operating Cash Flow Levered Free Cash Flow Beta Week Change52 Week Change52SP WeekHigh52 WeekLow52 MovingAverage50

MovingAverage200 AverageVolume3Month AverageVolume10Day Shares Outstanding Float Held by Insiders Held by Institutions Shares Short Short Ratio Short of Float Shares Short prior Month Forward Annual Dividend Rate Forward Annual Dividend Yield Trailing Annual Dividend Rate Trailing Annual Dividend Yield 5 Year Average Dividend Yield Payout Ratio Dividend Date Ex Dividend Date Last Split Factor Last Split Date

## **Description of Data Fields**

The following notes should help you make sense out of the data downloaded by FundamentalDataDownloader.

#### **1y Target Est**

The 1-year target price estimate represents the median target price as forecast by analysts covering the stock. Data is provided by Thomsonfn.com. More detailed target estimate data can be found by clicking a company's "research" link.

#### **Avg Vol**

Average Daily Volume is the monthly average of the cumulative trading volume during the last 3 months divided by 22 days. It is updated weekly and is provided by Market Guide.

#### **Bid/Ask**

The Bid price is the price you get if you sell your stock, and the Ask price is the price you have to pay to buy a stock. Note that the New York Stock Exchange (NYSE) does not permit Bid and Ask prices to be reported for delayed quotes, so this field is always reported as "N/A" (Not Available) for NYSE stocks.

#### **Bid Size/Ask Size**

Represents the number of shares a buyer is willing to purchase for the bid or ask price.

#### **Change**

The change in price for the day. This is the difference between the last trade and the previous day's closing price (Prev Close). The change is reported as "0" if the stock hasn't traded today.

#### **Div Date**

Dividend Pay Date. The date on which the dividend was last paid, or the date on which the next one will be paid.

#### **Dividend (ttm)**

All dividends paid out in the last twelve months are added together to create a "Dividend(ttm)". The trailing dividend is then divided by the most recent closing price to derive the Yield (see Yield). Depending on the dividend history of a particular company, the dividend(ttm) and yield could produce different results compared to the company's forward dividend which is calculated by multiplying the payment frequency by the most recent dividend.

#### **Ex-Div**

The Ex-Dividend Date (without dividend). You need to purchase the stock before this date to receive the current quarter's dividend or stock split.

#### **Open**

Opening price for the day; first trade of the day. This is not always close to the previous day's closing price, especially when company news is released after the stock market closed the previous day.

#### **P/E**

Price to Earnings Ratio. This number is the previous closing stock price (see Prev Close) divided by the earnings per share, and reflects the value the market has placed on a stock.

#### **PEG**

PEG stands for price/earnings growth and is calculated by dividing the trailing P/E by the projected earnings growth rate (in this case, the 5 year annualized growth rate). The idea behind the PEG Ratio is to relate price to growth.

#### **P/S**

Price to Sales Ratio. This number is the previous closing stock price (see Prev Close) divided by the revenue per share.

#### **Prev Close**

The closing price for the trading day prior to the last trade reported.

#### **Yield**

The dividend(ttm) per share divided by the previous closing stock price (see Prev Close), as a percentage (multiplied by 100).

#### **Market Cap**

Formula: Current Market Price Per Share \* Number of Shares Outstanding The total dollar value of all outstanding shares. Computed as shares times current market price. Capitalization is a measure of corporate size.

#### **Enterprise Value**

Formula: Market Cap + Total Debt – Total Cash & Short Term Investments EV is a measure of theoretical takeover price, and is useful in comparisons against income statement line items above the interest expense/income lines such as revenue and EBITDA.

#### **Trailing P/E Ratio**

Formula: Current Market Price / Earnings Per Share A popular valuation ratio calculated by dividing the current market price by trailing 12 month (ttm) Earnings Per Share.

#### **Forward P/E Ratio**

Formula: Current Market Price / Projected Earnings Per Share A valuation ratio calculated by dividing the current market price by projected 12-month Earnings Per Share.

#### **PEG Ratio**

Formula: P/E Ratio / 5-Yr Expected EPS Growth Forward-looking measure rather than typical earnings growth measures, which look back in time (historical). Used to measure a stock's valuation against its projected 5-yr growth rate.

#### **Price/Sales Ratio**

Formula: Current Market Price / Total Revenues Per Share A valuation ratio calculated by dividing the current market price by trailing 12-month (ttm) Total Revenues. Often used to value unprofitable companies.

#### **Price/Book Ratio**

Formula: Current Market Price / Book Value Per Share A valuation ratio calculated by dividing the current market price by the most recent quarter's (mrq) Book Value Per Share.

#### **Enterprise Value/Revenue**

Formula: Enterprise Value / Total Revenues

Firm value compared against revenue. Provides a more rigorous comparison than the Price/Sales ratio by removing the effects of capitalization from both sides of the ratio. Since revenue is unaffected by the interest income/expense line item, the appropriate value comparison should also remove the effects of capitalization, as EV does.

#### **Enterprise Value/EBITDA**

Formula: Enterprise Value / EBITDA

Firm value compared against EBITDA (Earnings before interest, taxes, depreciation, and amortization). See Enterprise Value/Revenue.

#### **Fiscal Year Ends**

The date of the end of the firm's accounting year.

#### **Most Recent Quarter**

Date for the most recent quarter end for which data is available on the Key Statistics page. This period is often abbreviated as "MRQ."

#### **Profit Margin**

Formula: (Net Income / Total Revenues) \* 100 Also known as Return on Sales, this value is the Net Income After Taxes for the trailing 12 months divided by Total Revenue for the same period and is expressed as a percentage.

#### **Operating Margin**

Formula: [(Total Revenues – Total Operating Costs) / (Total Revenues)] \* 100 This item represents the difference between the Total Revenues and the Total Operating Costs divided by Total Revenues, and is expressed as a percentage. Total Operating Costs consist of: (a) Cost of Goods Sold (b) Total (c) Selling, General & Administrative Expenses (d) Total R & D Expenses (e) Depreciation & Amortization and (f) Total Other Operating Expenses, Total. A ratio used to measure a company's operating efficiency.

#### **Return on Assets**

Formula: Earnings from Continuing Operations / Average Total Equity This ratio shows percentage of Returns to Total Assets of the company. This is a useful measure in analyzing how well a company uses its assets to produce earnings.

#### **Return on Equity**

Formula: [(Earnings from Continuing Operations) / Total Common Equity] \* 100 This is a measure of the return on money provided by the firms' owners. This ratio represents Earnings from Continuing Operations divided by average Total Equity and is expressed as a percentage.

#### **Revenue**

The amount of money generated by a company's business activities. Also known as Sales.

#### **Revenue (Sales) Per Share**

Formula: Total Revenues / Weighted Average Shares Outstanding

#### **Quarterly Revenue Growth**

Formula: [(Qtrly Total Revenues – Qtrly Total Revenues (yr ago)) / Qtrly Total Revenues (yr ago)]  $* 100$ The growth of Quarterly Total Revenues from the same quarter a year ago.

#### **Gross Profit**

Formula: Total Revenues - Cost of Revenues This item represents Total Revenues minus Cost Of Goods Sold, Total.

#### **EBITDA**

The accounting acronym EBITDA stands for "Earnings Before Interest, Tax, Depreciation, and Amortization."

#### **Net Income Avl to Common**

Formula: Net Income - Preferred Dividend and Other Adjustments - Earnings Of Discontinued Operations - Extraordinary Item & Accounting Change This ratio shows percentage of Net Income to Common Excluding Extra Items less Earnings Of Discontinued Operations to Total Revenues. This is the dollar amount accruing to common shareholders for dividends and retained earnings.

#### **Diluted EPS**

Formula: (Net Income - Preferred Dividend and Other Adjustments)/ Weighted Average Diluted Shares Outstanding

This is the Adjusted Income Available to Common Stockholders (based on Generally Accepted Accounting Principles, GAAP) for the trailing 12 months divided by the trailing 12 month weighted average shares outstanding. Diluted EPS uses diluted weighted average shares in the calculation, or the weighted average shares assuming all convertible securities are exercised.

#### **Quarterly Earnings Growth**

Formula: [(Qtrly Net Income – Qtrly Net Income (yr ago)) / Qtrly Net Income (yr ago)] \* 100

The growth of Quarterly Net Income from the same quarter a year ago.

#### **Total Cash**

The Total Cash and Short-term Investments on the balance sheet as of the most recent quarter.

#### **Total Cash Per Share**

This is the Total Cash plus Short Term Investments divided by the Shares Outstanding at the end of the most recent fiscal quarter.

#### **Total Debt**

Formula: Short Term Borrowings + Current Portion of Long Term Debt + Current Portion of Capital Lease + Long Term Debt + Long Term Capital Lease + Finance Division Debt Current + Finance Division Debt Non Current

The Total Debt on the balance sheet as of the most recent quarter.

#### Total Debt / Total Equity

Formula: [(Long-term Debt + Capital Leases + Finance Division Debt Non-Current + Short-term Borrowings + Current Portion of Long-term Debt + Current Portion of Capital Lease Obligation + Finance Division Debt Current) / (Total Common Equity + Total Preferred Equity)] \* 100

This ratio is Total Debt for the most recent fiscal quarter divided by Total Shareholder Equity for the same period.

#### **Current Ratio**

Formula: Total Current Assets / Total Current Liabilities This is the ratio of Total Current Assets for the most recent quarter divided by Total Current Liabilities for the same period.

#### **Book Value Per Share**

Formula: Total Common Equity / Total Common Shares Outstanding This is defined as the Common Shareholder's Equity divided by the Shares Outstanding at the end of the most recent fiscal quarter.

#### **Operating Cash Flow**

Formula: Net Income + Depreciation and Amortization, Total + Other Amortization + Other Non-Cash Items, Total + Change in Working Capital

Net cash used or generated in operating activities during the stated period of time. It reflects net impact of all operating activity transactions on the cash flow of the entity. This GAAP figure is taken directly from the company's Cash Flow Statement and might include significant non-recurring items.

#### **Levered Free Cash Flow**

Formula: (EBIT + Interest Expense)  $*(1 - Tax Rate) + Depreciation & Amort., Total +$ Other Amortization + Capital Expenditure + Sale (Purchase) of Intangible assets - Change in Net Working Capital + Pref. Dividends Paid + Total Debt Repaid + Total Debt Issued + Repurchase of Preferred + Issuance of Preferred Stock Where: Tax Rate  $= 0.375$ 

This figure is a normalized item that excludes non-recurring items and also takes into consideration cash inflows from financing activities such as debt or preferred stock issuances.

#### **Beta**

The Beta used is Beta of Equity. Beta is the monthly price change of a particular company relative to the monthly price change of the S&P500. The time period for Beta is 3 years (36 months) when available.

#### **Price**

This is the Closing or Last Bid Price. It is also referred to as the Current Price. For NYSE, AMEX, and Nasdaq traded companies, the Price is the previous Friday's closing price. For companies traded on the National Quotation Bureau's "Pink Sheets," and OTC bulletin boards, it is the bid price obtained at the time the report is updated.

#### **52-Week Change**

The percentage change in price from 52 weeks ago.

#### **S&P500 52-Week Change**

The S&P 500 Index's percentage change in price from 52 weeks ago.

#### **52-Week High**

This price is the highest Price the stock traded at in the last 12 months. This could be an intraday high.

#### **52-Week Low**

This price is the lowest Price the stock traded at in the last 12 months. This could be an intraday low.

#### **50-Day Moving Average**

A simple moving average that is calculated by dividing the sum of the closing prices in the last 50 trading days by 50.

#### **200-Day Moving Average**

A simple moving average that is calculated by dividing the sum of the closing prices in the last 200 trading days by 200.

#### **Average Volume (3 month)**

This is the average daily trading volume during the last 3 months.

#### **Average Volume (10 day)**

This is the average daily trading volume during the last 10 days.

#### **Shares Outstanding**

This is the number of shares of common stock currently outstanding—the number of shares issued minus the shares held in treasury. This field reflects all offerings and acquisitions for stock made after the end of the previous fiscal period.

#### **Float**

This is the number of freely traded shares in the hands of the public. Float is calculated as Shares Outstanding minus Shares Owned by Insiders, 5% Owners, and Rule 144 Shares.

#### **Shares Short**

This is the number of shares currently borrowed by investors for sale, but not yet returned to the owner (lender).

#### **Short Ratio**

This represents the number of days it would take to cover the Short Interest if trading continued at the average daily volume for the month. It is calculated as the Short Interest for the Current Month divided by the Average Daily Volume.

#### **Short % of Float**

Number of shares short divided by float.

#### **Shares Short Prior Month**

Shares Short in the prior month. See Shares Short.

#### **Forward Annual Dividend Rate**

The annualized amount of dividends expected to be paid in the current fiscal year.

#### **Forward Annual Dividend Yield**

Formula: (Forward Annual Dividend Rate / Current Market Price) \* 100

#### **Trailing Annual Dividend Rate**

The sum of all dividends paid out in the trailing 12-month period.

#### **Trailing Annual Dividend Yield**

Formula: (Trailing Annual Dividend Rate / Current Market Price) \* 100

#### **5-Year Average Dividend Yield**

The average Forward Annual Dividend Yield in the past 5 years.

#### **Payout Ratio**

The ratio of Earnings paid out in Dividends, expressed as a percentage.

#### **Dividend Date**

The payment date for a declared dividend.

#### **Ex-Dividend Date**

The first day of trading when the seller, rather than the buyer, of a stock is entitled to the most recently announced dividend payment. The date set by the NYSE (and generally followed on other U.S. exchanges) is currently two business days before the record date. A stock that has gone ex-dividend is denoted by an x in newspaper listings on that date.

## **Registration and Price Information**

This copy of FundamentalDataDownloader is available for a 14 days evaluation period. If you decide to continue using the program, you need to register the program by using one of the methods described below. By registering the software, you are able to continue using it legally, and are supporting our efforts to continually develop innovative products to best serve your needs. If you order via credit card you receive the fully registered version of FundamentalDataDownloader within 5 minutes.

With a single license you can run the program on two computers that are owned by you. If you want to run the program on more computers then you have to buy additional licenses:

#### **Product price (one time payment, one year free updates)**

Single license: 59.95 Euro (can be used on two computers)

If you decide to buy FundamentalDataDownloader and MLDownloader you get both programs for only 99.95 Euro instead of 119.90 Euro.

All discounted software can be ordered online. For each license package we will email you one special license key that you can use to unlock the specified number of installations of the software.

#### **Important**

With one license you are able to install the program on two computers. However, it is required that you provide a hardware ID of the computers where you want to install the computer during the order process. The hardware ID can be found in the "About" dialog or if you execute the "HardwareID.exe" file that is located in the folder where you have installed FundamentalDataDownloader.

Click on the link below to make your order on a secure web site. You can pay via credit card, wire transfer, cash or check.

http://shareit1.element5.com/product.html?productid=300186864

Alternatively you can order via phone, fax or postal mail. Please print out the order form.

We also accept orders via PayPal! After you have placed your order, you will receive an unlock key within 24 hours. Go to http://www.paypal.com and log in into your account. Click on "Send Money". Enter "info@trading-tools.com" in the "Recipient's Email" text box. Also enter your name and the name of the program you want to order in the "subject" text box. Click on continue to complete the order.

#### **Benefits of Registering:**

- No restrictions on the number of starts
- One year free updates
- Free technical support provided by email. Questions usually answered within 24 hours.

## **Contact**

We provide support via email. You can email your questions, comments or bug reports to info@trading-tools.com. Normally all emails are answered throughout the 24-hour day. Please take a look at the FAQ (http://www.trading-tools.com/faq.htm). Perhaps your question is already answered there.

Keep the following tips in mind:

#### **Always make sure that you are using the latest version.**

**Software Problems:** It is easier to solve a software problem if you send us details that are as specific as possible when inquiring about software problems. Also tell us the operating system you are using.

**Data Problems:** Again, details that are as specific as possible is necessary in order to resolve any data problems quickly. Please specify the stock name and the date in question when reporting a data problem. Specifying what you think is wrong is also useful.

**Web:** http://www.trading-tools.com

## **Disclaimer of Warranty**

Please note that by using FundamentalDataDownloader you are accepting the conditions of the Software License and Disclaimer of Warranty given below.

### **IMPORTANT - READ CAREFULLY**

FundamentalDataDownloader is shareware program. This means:

1. All copyrights are exclusively owned by Trading-Tools.com.

2. Once registered, the user is granted a nonexclusive license to use FundamentalDataDownloader on one computer (i.e. a single CPU), for any legal purpose, at a time. The registered FundamentalDataDownloader software may not be rented or leased.

3. To register you must fill out the registration form. For more information please refer to the "Help" files. To purchase, go to http://www.trading-tools.com/order.htm.

4. FundamentalDataDownloader is distributed "AS IS". No warranty of any kind is expressed or implied. You use it at your own risk. You assume responsibility for selecting the software to achieve your intended results, and for the installation of, use of, and results obtained from the software. The author will not be liable for data loss, damages, loss of profits or any other kind of loss while using or misusing this software and/or any kind of data derived.

5. You may not use, copy, emulate, clone, rent, lease, sell, modify, decompile, disassemble, otherwise reverse engineer, or transfer the licensed program, or any subset of the licensed program, except as provided for in this agreement. Any such unauthorized use shall result in immediate and automatic termination of this license and may result in criminal and/or civil prosecution.

6. You are not allowed to sell your unlock key to other persons using eBay or similar platforms.

7. Trading-Tools.com reserves the right to change the price for the program or any service without prior notice. Trading-Tools.com does not refund the purchases of shareware programs which have trial period.

8. If at any time in the future Yahoo!Finance or any other quotes source used in FundamentalDataDownloader stops to provide the data, Trading-Tools.com will not be liable for the program stops to work. In such case Trading-Tools.com will not refund your purchase neither.

9. FundamentalDataDownloader relies on free data providers of financial data. Trading-Tools.com cannot be held responsible for the accuracy of the data provide, however we are committed to adding new sources of free data in the future.

10. If you do not agree with the terms of this license you must remove FundamentalDataDownloader files from your storage devices and cease to use the product.

Thank you for choosing FundamentalDataDownloader!